## Conception et vérification

Master 2 CILS Examen de première session 12 novembre 2018

Durée totale : 2h

Avertissement. Lisez attentivement le sujet. Les calculatrices, les documents, et les téléphones portables sont interdits. Vous devez expliquer et justifier toutes vos réponses. Si le sujet vous semble comporter des erreurs ou imprécisions, détaillez à l'écrit. Ce sujet comporte 2 pages.

### Exercice 1

On considère le modèle ABCD suivant :

```
_1 buffer S : int = ()
_{2} buffer L : int = ()
3 net Foo (a, b) :
     [S+(a), L+(b) if a<b>]
_5 + [S+(b), L+(a) if a>b]
6 + [S+(a), S+(b), L+(a), L+(b) if a==b]
7 | Foo(1,2); Foo(4,3); Foo(2,3)
```
#### Questions :

- 1. Expliquez pourquoi ce modèle n'a qu'une exécution possible. (2 points)
- 2. Donnez l'état des buffers à la fin de cette exécution. (2 points)
- 3. Expliquez pourquoi remplacer les opérateurs ";" dans la ligne 7 par des "|" change la réponse à la question 1 mais pas celle à la question 2. (3 *points*)

#### Exercice 2

On considère le protocole Wide Mouthed Frog dont le but est d'échanger une clef de session fraîche par l'intermédiaire d'un serveur de confiance.

> (1)  $A \rightarrow S : A, \{T_a, B, K_{ab}\}_{K_{as}}$  A transmet la clef à S, à l'attention de B (2)  $S \to B : \{T_s, A, K_{ab}\}_{K_{bs}}$  S envoie la clef à B, de la part de A

Dans ce protocole : A et B sont des agents, S est le serveur,  $T_x$  est un timestamp, c'est-à-dire une date (et donc, si  $T_x$  et  $T_y$  sont deux timestamps successifs, alors  $T_x < T_y$ ; de plus les timestamps sont des valeurs fraîches mais pas forcément imprévisibles), et  $K_{xy}$  est une clef secrète partagée par X et Y.

#### Questions :

- 1. Expliquez comment traiter de façon symbolique les timestamps. Expliquez en particulier comment faire en sorte qu'ils soient toujours différents et ordonnés. (3 points)
- 2. Donnez une modélisation en ABCD de  $A$ . (2 *points*)
- 3. Donnez une modélisation en ABCD de B. (2 points)
- 4. Donnez une modélisation en ABCD de  $S.$  (2 points)
- 5. Donnez une modélisation en ABCD de l'attaquant. Expliquez en particulier ses connaissances initiales. (1 point)
- 6. Donnez une modélisation en ABCD d'un scénario permettant deux sessions successives entre A et B par l'intermédiaire de S. (3 points)

# ABCD cheatsheet

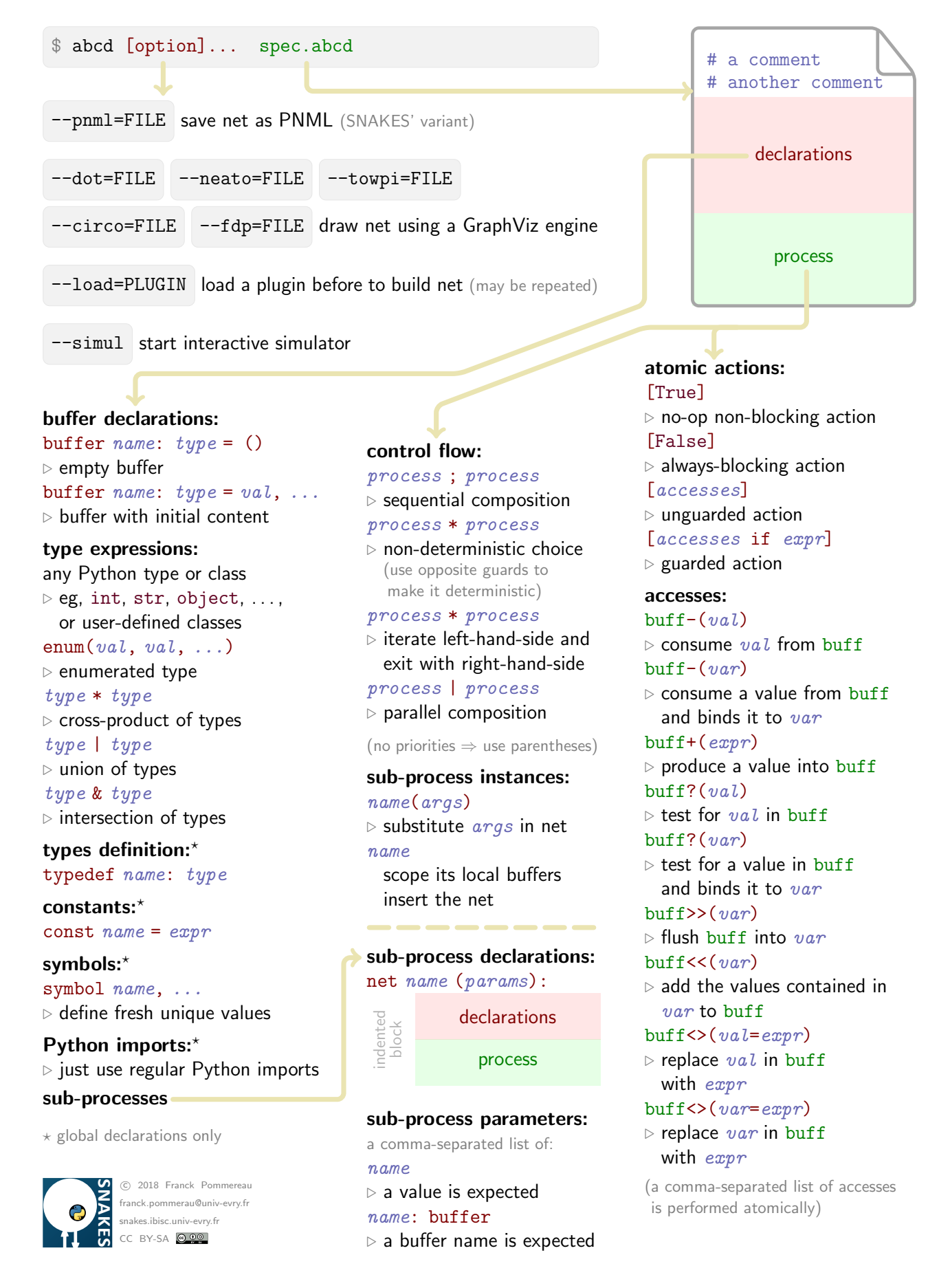